## **Tribunal Administrativo de Bolivar-TRIBUNAL ADMINISTRATIVO 000 Administrativo Oralidad ESTADO DE FECHA: 18/07/2022**

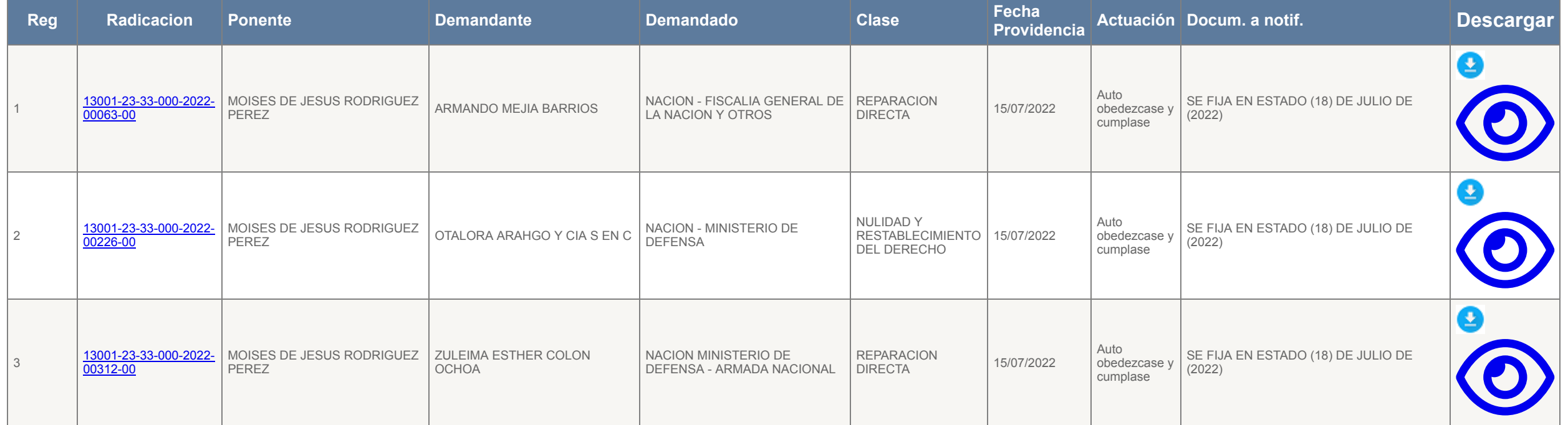